## Verpflichtende Anmeldung zu Teil 1 (2-Tage-Block) der "Datenverarbeitung in der Biologie"

Teil 2 (5-Tage-Block) findet nach der Vorlesungszeit des WS statt;

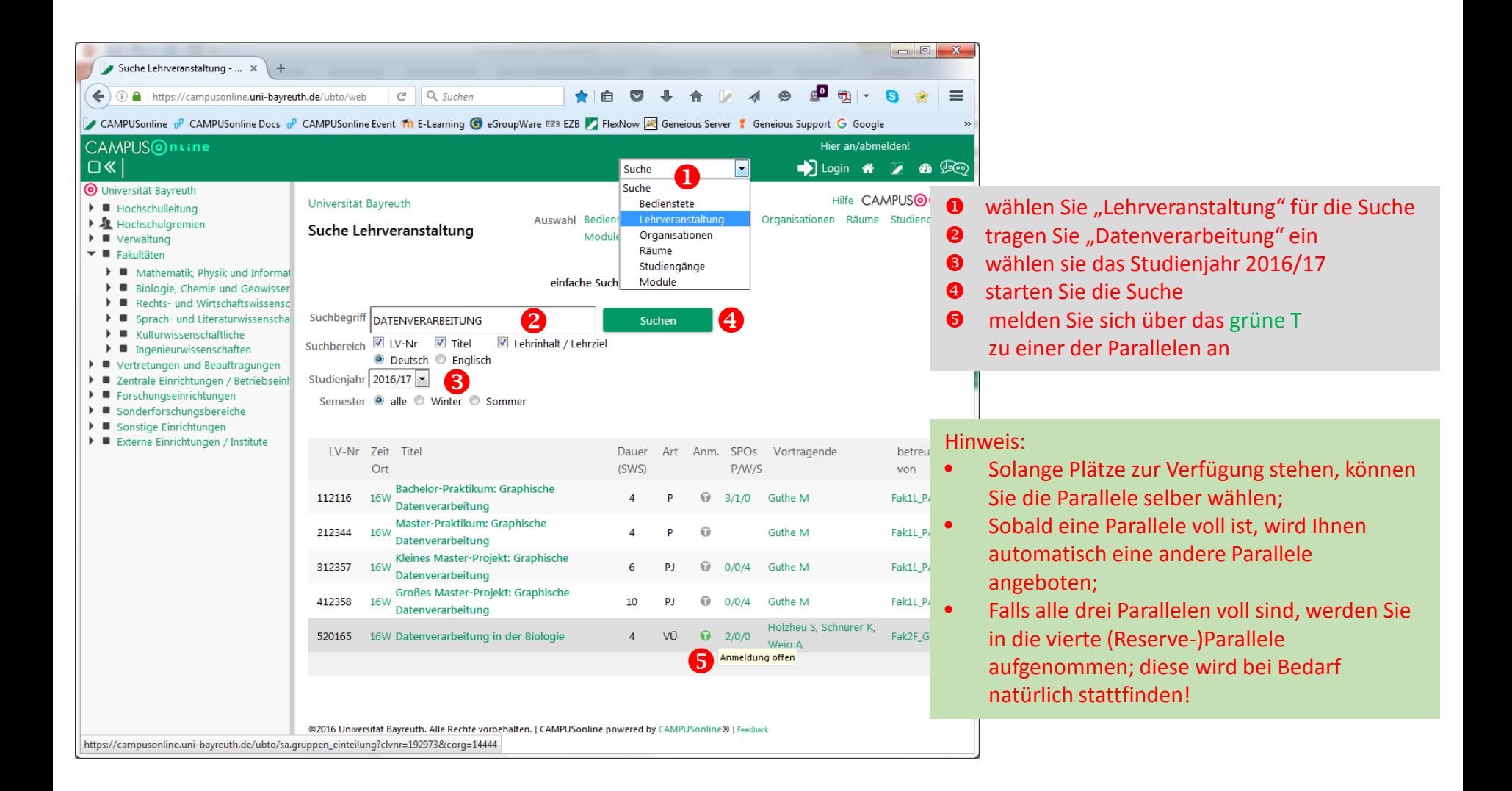